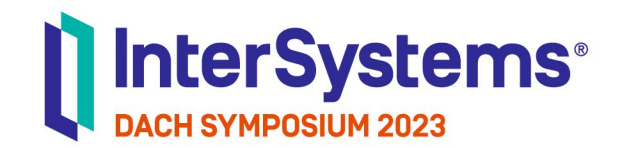

# Meine Daten, deine Daten - FHIR-Ressourcen gut behütet

Nils Dittberner | InterSystems

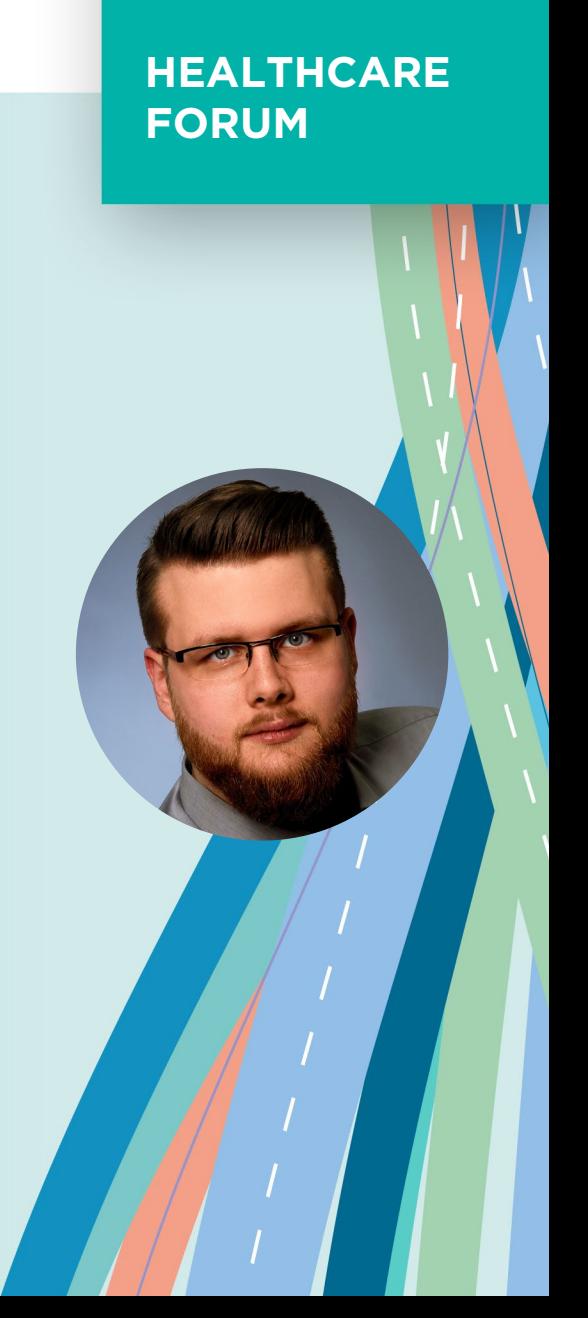

## Agenda

●Hintergrund und Zielsetzung

## ● FHIR Security ● Spezifikationen

## ● OAuth2

- Grundlagen
- Scopes
- Richtig Behüten?!

## ● Fazit

## Disclaimer

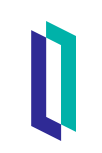

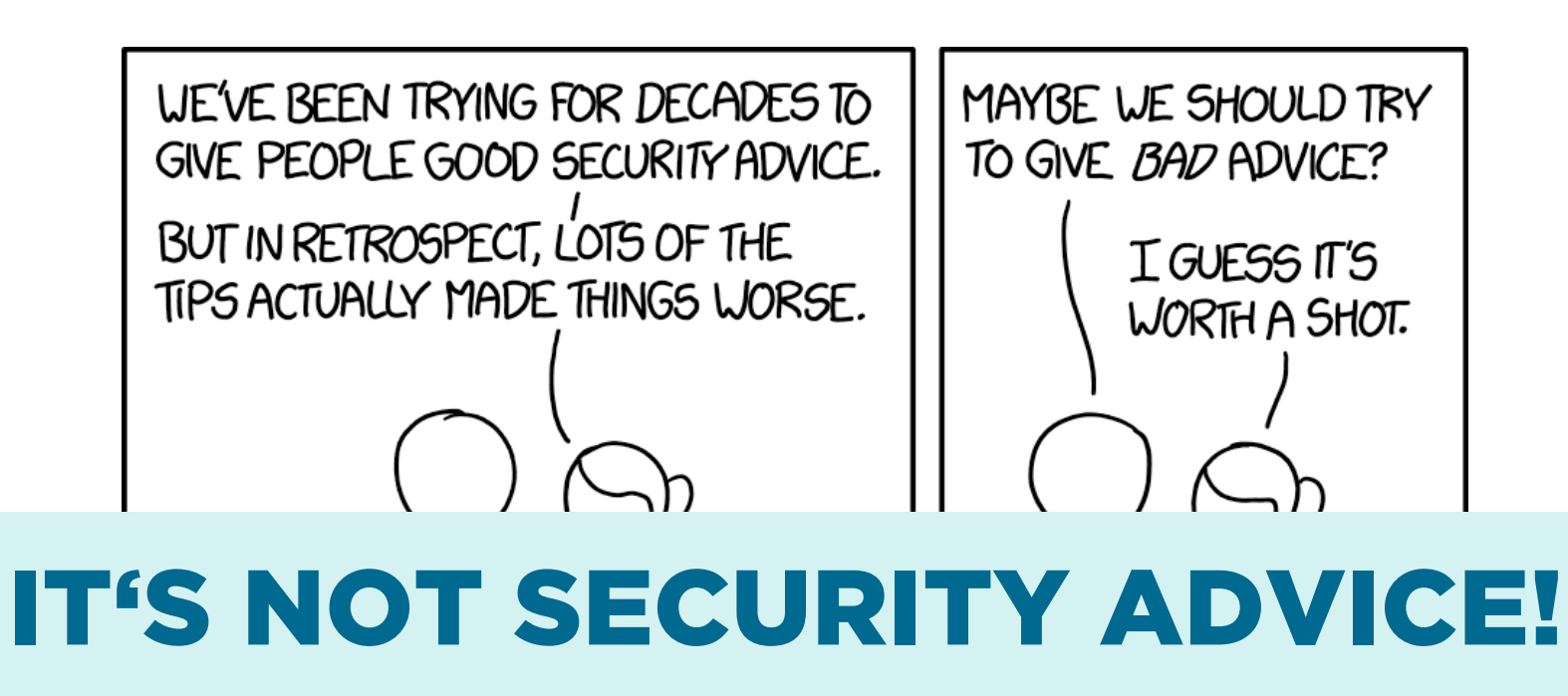

## Hintergrund und Zielsetzung

## Meine Daten, deine Daten – FHIR-Ressourcen gut behütet

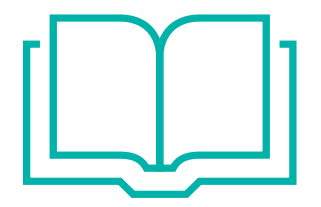

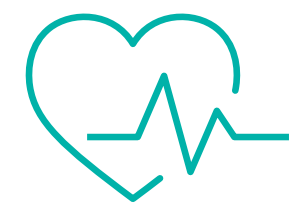

## Demo I

## **• FHIR Server Configuration anpassen**

- Allow Unauthenticated Access
- New Service Instance

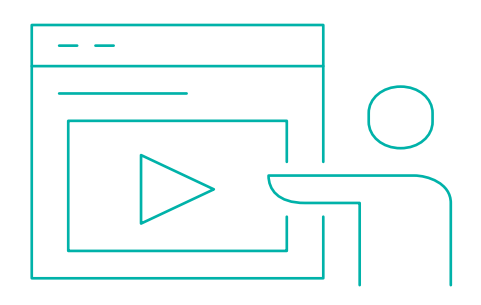

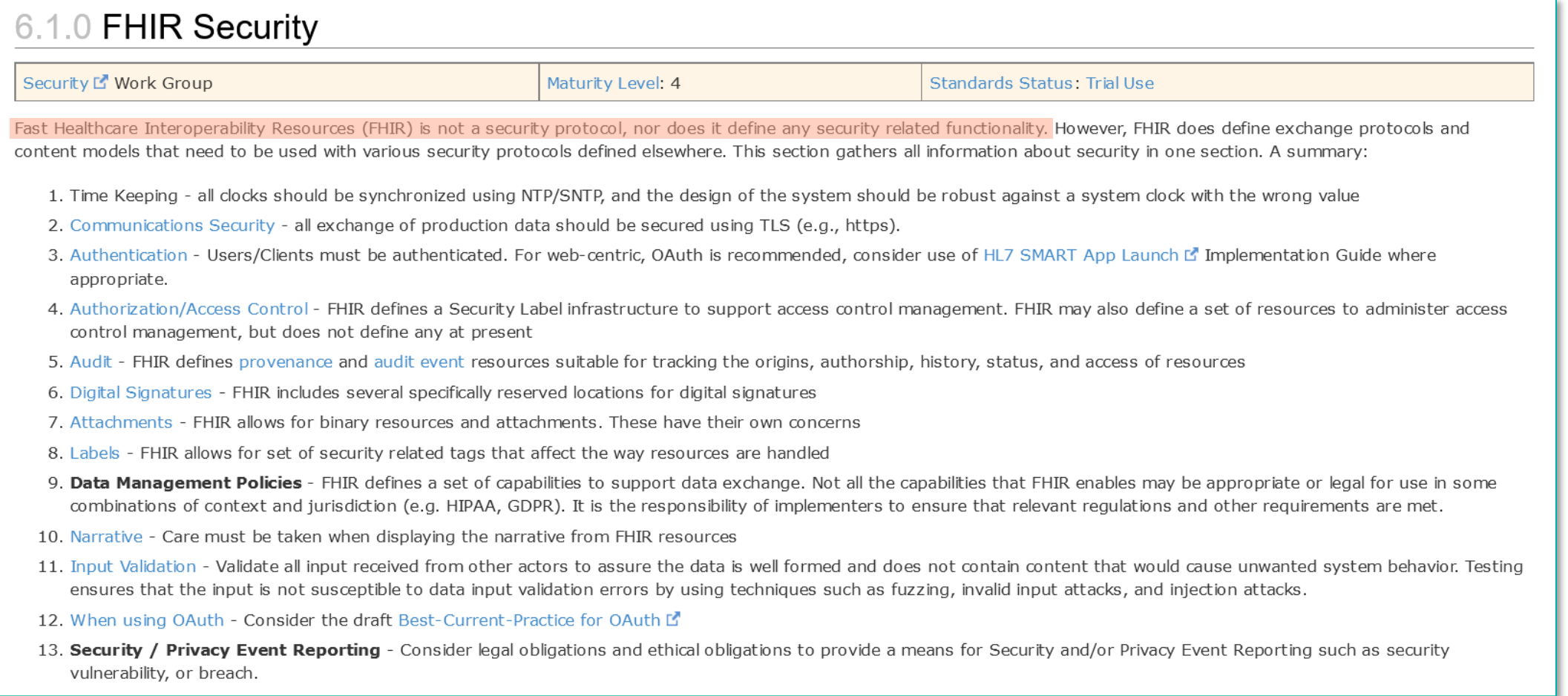

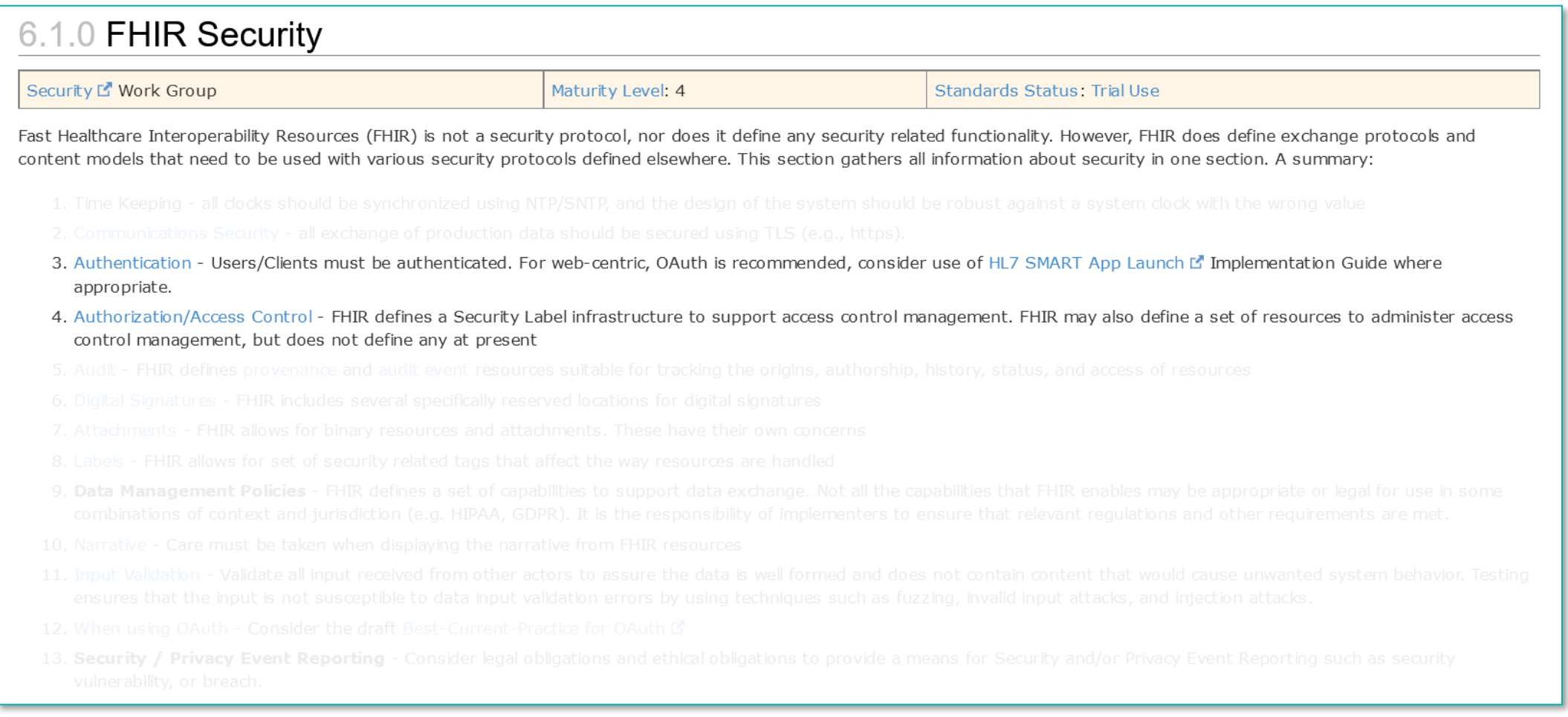

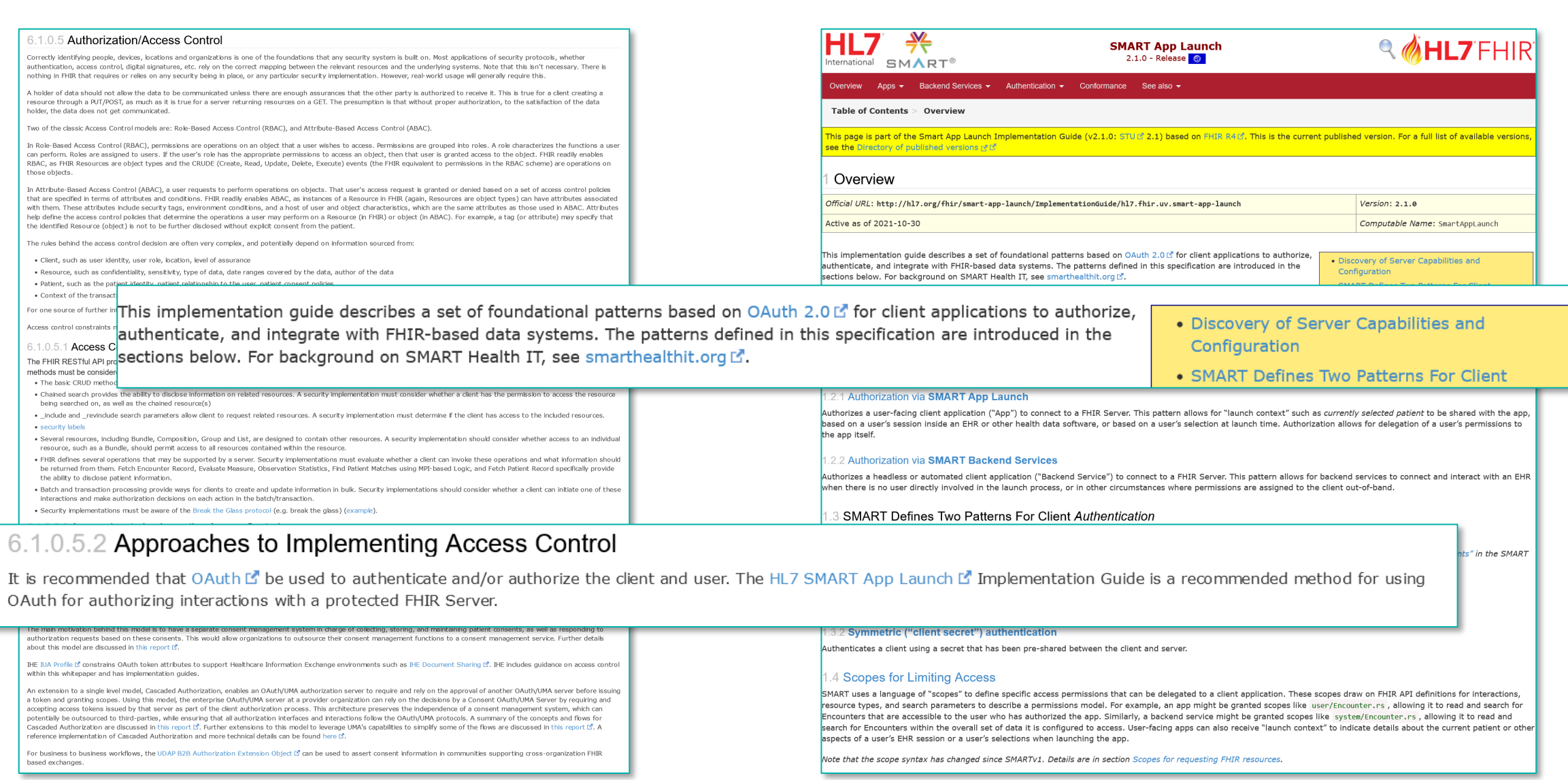

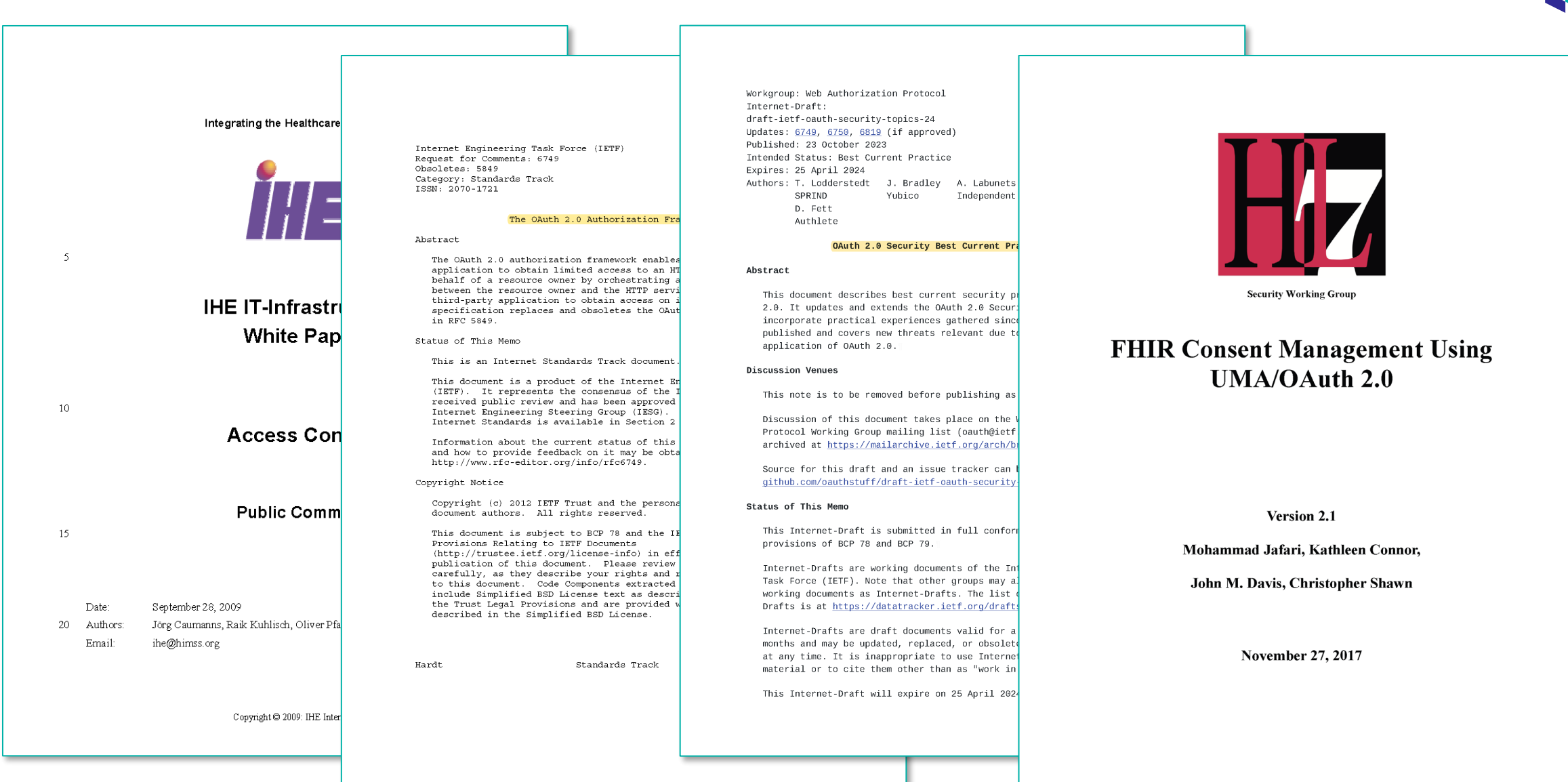

● OAuth + Scopes

## ● SMART on FHIR

# OAuth2

- The OAuth 2.0 authorization framework enables a third-party application to obtain limited access to an HTTP service, either on behalf of a resource owner by orchestrating an approval interaction between the resource owner and the HTTP service, or by allowing the third-party application to obtain access on its own behalf.
- OAuth 2.0 steht für "Open Authorization" und ist ein Standard, mithilfe dessen eine Website oder Anwendung auf Ressourcen zugreifen kann, die von anderen Web-Apps für einen Nutzer gehostet werden.

![](_page_10_Picture_4.jpeg)

![](_page_10_Picture_5.jpeg)

![](_page_10_Picture_6.jpeg)

![](_page_10_Picture_7.jpeg)

![](_page_10_Picture_8.jpeg)

https://auth0.com/de/intro-to-iam/what-is-oauth-2

# OAuth2

● Resource Owner

### ● Resource Server

## ● Client

## ● Authorization Server

### ● Access Token

### ● Scopes

#### "iss": "https://dev-cgdcqwf7jhume6tr.eu.auth0.com/", "sub": "auth0|6538ba6af469896b4a1a012f",  $"aud":$  [ "https://localbost/fhir/r//" Fitness API, v1 Gmail API, v1  $Sc<sub>2</sub>$ Scopes htt  $/$ al https://mail.google.com/ Read, compose, send, and permanently delete all your email from Gmail htt https://www.googleapis.com/auth/gmail.compose Manage drafts and send emails  $/a<sub>l</sub>$ https://www.googleapis.com/auth/gmail.insert Add emails into your Gmail mailbox  $h$ tt  $/a$ https://www.googleapis.com/auth/gmail.modify Read, compose, and send emails from your Gmail account htt $\frac{1}{2}$ https://www.googleapis.com/auth/gmail.readonly View your email messages and settings https://www.googleapis.com/auth/gmail.send Send email on your behalf htt /au https://www.googleapis.com/auth/gmail.settings.basic See, edit, create, or change your email settings and filters in Gmail https://www.googleapis.com/auth/gmail.settings.sharing Manage your sensitive mail settings, including who can manage your mail

![](_page_12_Figure_0.jpeg)

## OAuth2

### You

Was ist OAuth 2.0?

#### **ChatGPT** ֍

OAuth 2.0 ist ein Autorisierungsprotokoll, das es ermöglicht, den Zugriff auf Ressourcen eines Benutzers durch Dritte zu steuern, ohne die sensiblen Anmeldedaten weiterzugeben. Es wurde entwickelt, um die Sicherheit bei der Authentifizierung und Autorisierung von Anwendungen zu verbessern, die auf Benutzerdaten zugreifen müssen, ohne diese Daten direkt preiszugeben.

Im Wesentlichen erlaubt OAuth 2.0 einer Anwendung (dem sogenannten "Client") den Zugriff auf geschützte Ressourcen, die sich auf einem anderen Dienst oder Server befinden (dem "Authorization Server"), im Namen des Benutzers, ohne dass die Anwendung die tatsächlichen Anmeldeinformationen des Benutzers kennt oder speichert.

OAuth 2.0 arbeitet mit verschiedenen Autorisierungsflüssen, die je nach Anwendungsfall variieren können. Hier sind einige Schlüsselelemente von OAuth 2.0:

- 1. Autorisierung: Der Prozess, durch den ein Benutzer einer Anwendung oder einem Dienst Zugriff auf seine Ressourcen gewährt, ohne sensible Anmeldeinformationen preiszugeben.
- 2. Autorisierungsserver: Der Server, der die Autorisierung des Benutzers durchführt und die Zugriffstoken für den Zugriff auf Ressourcen ausstellt.

## SMART App Launch

![](_page_14_Picture_1.jpeg)

SMART on FHIR's authorization scheme uses OAuth scopes to communicate (and negotiate) access requirements. Providing apps with access to broad data sets is consistent with current common practices (e.g., interface engines also provide access to broad data sets); access is also limited based on the privileges of the user in context. In general, we use scopes for three kinds of data:

![](_page_14_Picture_26.jpeg)

![](_page_15_Figure_2.jpeg)

![](_page_16_Picture_1.jpeg)

# user/Patient.read

- "patient" Zugriff auf spezifische Daten eines (Patienten-)Records
- ●"user" Zugriff auf alle einem Benutzer zugänglichen Daten

![](_page_17_Picture_1.jpeg)

# user/Patient.read

● resourceType / Name der Resource auf die zugegriffen werden darf

●Wildcard für alle Resourcen: \*

![](_page_18_Picture_1.jpeg)

# user/Patient.read

 $\bullet$  "read" – erlaube Interaktion "lesen"

● "write" – erlaube Interaktion "schreiben"

\* - erlaube alle Interaktionen, inkl. "lesen" und "schreiben"

![](_page_19_Figure_1.jpeg)

![](_page_19_Figure_2.jpeg)

![](_page_19_Figure_3.jpeg)

SMART App Launch 2.0

- Demo II
- SSL Config anlegen
	- System > Security Management > SSL/TLS Configurations > New SSL/TLS **Configuration**

● OAuth2 Client (und Server) konfigurieren

- System > Security Management > OAuth 2.0 Client
	- Create Server Description
	- Create Client Description

● Auth2 Client Name in FHIR Server Configuration eintragen

# SMART App Launch

![](_page_21_Picture_1.jpeg)

SMART on FHIR's authorization scheme uses OAuth scopes to communicate (and negotiate) access requirements. Providing apps with access to broad data sets is consistent with current common practices (e.g., interface engines also provide access to broad data sets); access is also limited based on the privileges of the user in context. In general, we use scopes for three kinds of data:

![](_page_21_Picture_44.jpeg)

Neither SMART on FHIR nor the FHIR Core specification provide a way to model the "underlying" permissions at play here; this is a lower-level responsibility in the access control stack. As such, clients can attempt to perform FHIR operations based on the scopes they are granted - but depending on the details of the underlying permission system (e.g., the permissions of the approving user and/or permissions assigned in a client-specific policy) these requests may be rejected, or results may be omitted from responses.

#### r instance, a client may receive

. 200 OK response to a search interaction that appears to be allowed by the granted scopes, but where results have been omitted from the response Bundle

. 403 Forbidden response to a write interaction that appears to be allowed by the granted scopes

Applications reading may receive results that have been filtered or redacted based on the underlying permissions of the delegating authority, or may be refused access (see quidance at https://hl7.org/fhir/security.html#AccessDeniedr^)

![](_page_22_Picture_0.jpeg)

![](_page_22_Picture_1.jpeg)

- ●Benutzer, der eine Ressource anfragt, ist nicht der eigentliche Eigentümer dieser Ressource
- ●Nicht granular genug, um spezifische Operationen oder Zugriffe auf FHIR-Ressourcen zu steuern
- ●Komplexe Anforderungen an den Datenschutz und die Zugriffskontrolle, dynamische Zugriffskontrolle
	- Rollenbasierte Zugriffskontrolle (RBAC) und Attributbasierte Zugriffskontrolle (ABAC)
	- Patienteneinwilligung

• Authorization Server hat nicht alle Informationen über Resourcen und "Consent"

# Richtig Behüten?!

● OAuth + Scopes

● SMART on FHIR

● Lower level access control stack

![](_page_23_Picture_4.jpeg)

![](_page_23_Picture_5.jpeg)

![](_page_24_Figure_0.jpeg)

![](_page_24_Figure_1.jpeg)

# Demo III

## ● Customizing a FHIR Server

- HS.FHIRServer.Storage.Json.Interactions
- HS.FHIRServer.Storage.Json.InteractionsStrategy
- HS.FHIRServer.Storage.Json.RepoManager
- HS.FHIRServer.Util.OAuth2Token

 $\bullet$  Lookup Tabelle  $\rightarrow$  Consent

![](_page_25_Figure_7.jpeg)

# Fazit - Richtig Behüten!

- OAuth + Scopes
- SMART on FHIR
- ●Lower level access control stack

# Fazit - Richtig Behüten!

- OAuth + Scopes
- SMART on FHIR
- $\bullet$  RBAC + ABAC
- Patienteneinwilligungen (z.B. FHIR Consent) und weitere Erlaubnistatbestände
- Data Masking

![](_page_27_Picture_6.jpeg)

## Fragen

![](_page_28_Picture_2.jpeg)

![](_page_29_Picture_0.jpeg)

# Vielen Dank

**TECHNOLOGY**